## Państwowe Gospodarstwo Wodne Wody Polskie

https://przetargi.wody.gov.pl/wp/postepowania-przetargow/r9043,Rozbiorka-tam-bobrowych-na-terenie-NW-w-G arwolinie.html 29.04.2024, 03:18

Strona znajduje się w archiwum.

# Rozbiórka tam bobrowych na terenie NW w Garwolinie

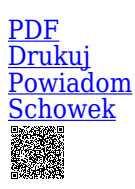

Zapytanie ofertowe

Ogłaszający

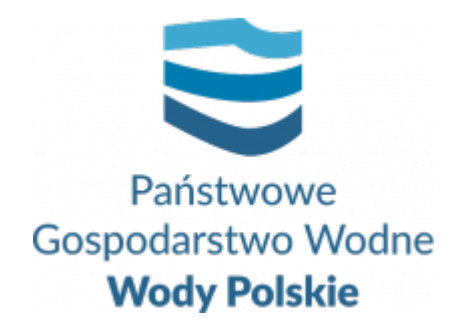

Zarząd Zlewni w Warszawie Elektronowa 2 03-219 Warszawa

tel.221123871

**Etap postępowania** Postępowanie zakończone

**Numer postępowania** WA.ROZ.2811.370.2021

> **Klasyfikacja ofert** brutto PLN

**Data publikacji** 10.09.2021 15:00

**Termin złożenia oferty** 16.09.2021 11:00

## Opis przedmiotu zamówienia

Zakres robót obejmuje wielokrotne ręczne i mechaniczne rozbiórki tam bobrowych. Realizacja prac zgodnie z zasadami określonymi w decyzjach RDOŚ

#### Branże CPV

90721800-5 - Usługi ochrony przed naturalnym ryzykiem lub zagrożeniami

### Pliki do pobrania

**[Zapytanie Ofertowe](https://przetargi.wody.gov.pl/wp/postepowania-przetargow/download/44985,Zapytanie-Ofertowe.html)** [pdf, 258.77 KB](https://przetargi.wody.gov.pl/wp/postepowania-przetargow/download/44985,Zapytanie-Ofertowe.html) **[Zapytanie Ofertowe wraz z Formularzem Ofertowym](https://przetargi.wody.gov.pl/wp/postepowania-przetargow/download/44987,Zapytanie-Ofertowe-wraz-z-Formularzem-Ofertowym.html)** [docx, 53.62 KB](https://przetargi.wody.gov.pl/wp/postepowania-przetargow/download/44987,Zapytanie-Ofertowe-wraz-z-Formularzem-Ofertowym.html) **[Formularz wyceny ofertowej wraz z OPZ](https://przetargi.wody.gov.pl/wp/postepowania-przetargow/download/44990,Formularz-wyceny-ofertowej-wraz-z-OPZ.html)** [doc, 51.5 KB](https://przetargi.wody.gov.pl/wp/postepowania-przetargow/download/44990,Formularz-wyceny-ofertowej-wraz-z-OPZ.html) **[Oświadczenie RODO](https://przetargi.wody.gov.pl/wp/postepowania-przetargow/download/44984,Oswiadczenie-RODO.html)** [docx, 41.48 KB](https://przetargi.wody.gov.pl/wp/postepowania-przetargow/download/44984,Oswiadczenie-RODO.html) **[Wzór umowy](https://przetargi.wody.gov.pl/wp/postepowania-przetargow/download/44983,Wzor-umowy.html)** [doc, 137 KB](https://przetargi.wody.gov.pl/wp/postepowania-przetargow/download/44983,Wzor-umowy.html) **[Mapy](https://przetargi.wody.gov.pl/wp/postepowania-przetargow/download/44986,Mapy.html)** [zip, 3.65 MB](https://przetargi.wody.gov.pl/wp/postepowania-przetargow/download/44986,Mapy.html)

### Komunikaty zamawiającego

**Data**

**Opublikowane przez**

**Treść**

22.09.2021 10:45:34

Ewelina Jurczuk

Wybór najkorzystniejszej oferty

Postępowanie zakończone

Wybór oferty

Henryk Ośka

Sokół 26 08-460 Sobolew

**Jestem nowym użytkownikiem** i chcę korzystać z usług serwisu.

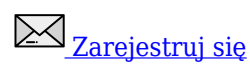

lub załóż konto uproszczone i loguj się tylko przez link

Szybka rejestracja

## Posiadam już konto

E-mail lub Login

Hasło

Zapamiętaj mnie

[Przypomnij hasło](https://przetargi.wody.gov.pl/wp/passrecover?module=auctions) [Ponownie wyślij link aktywacyjny](https://przetargi.wody.gov.pl/wp/register/activate,Ponownie-wyslij-link-aktywacyjny.html?module=auctions)

Postępowanie prowadzone **z wyłączeniem** przepisów Ustawy Prawo Zamówień Publicznych.